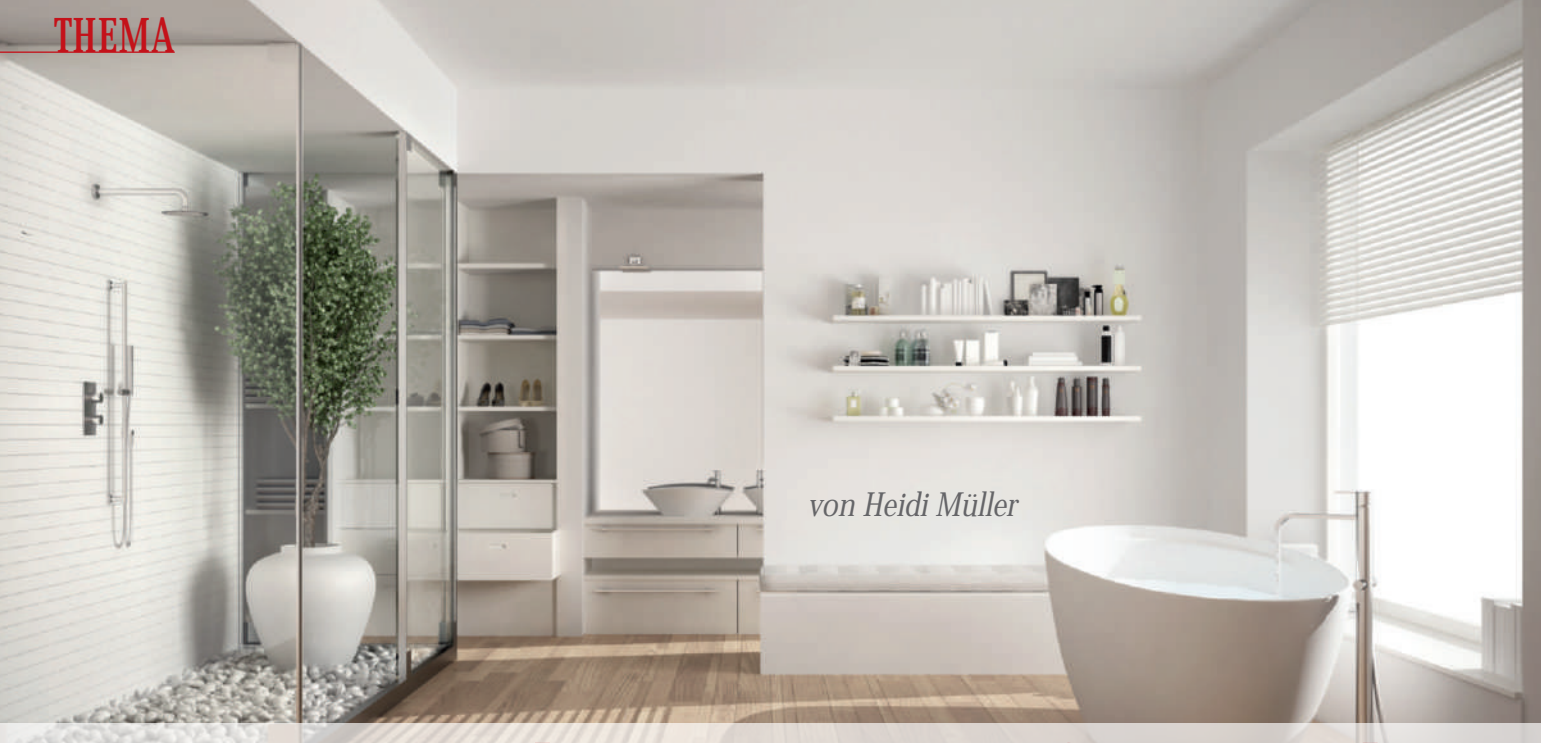

# **Die eigene Wohnung zum Kraftort machen**

So, wie wir Räume auf der rein materiellen Ebene reinigen, um uns darin wohl zu fühlen, ist es notwendig, auch *belastende Energien und negative Informationen zu entfernen. Die FengShui-Expertinnen Tianying und Tianping vom Tian Ai Qigong Institut Berlin wissen, wie wir den energetischen Müll aus unserer Wohnung loswerden.*

**E**inmal im Jahr überkommt viele Menschen<br>Ladas große Verlagen, ihr Zuhause detektivisch nach jedem noch so kleinen Staubkorn abzusuchen und jegliche Schmutzspuren von Flecken bis hin zu Fingerabdrücken restlos zu beseitigen. Frühjahrsputz. Wir schrubben, saugen und wischen, als gäbe es kein Morgen. Und wenn dann alles blitzeblank erscheint, denken wir, jetzt ist die Wohnung richtig sauber. Stimmt aber nicht. Denn wir haben nur den sichtbaren Dreck wie Flusen, Staub und Co. weggeputzt. Doch es gibt noch eine weitere Ebene – unsichtbarer, energetischer Schmutz –, die für unser Wohlbefinden mindestens genauso entscheidend ist. "So, wie wir Räume auf der physischen Ebene reinigen müssen, um uns darin wohl zu fühlen, ist es auch notwendig, belastende Energien und negative Informationen zu entfernen und durch positive zu ersetzen", sagt Tianping, chinesische FengShui-Expertin aus Berlin. Zusammen mit ihrer Schwester Tianying führt sie das Tian-Ai-Qigong-Institut in Berlin. Dieser Gedanke ist keine esoterisch-abgehobene Idee, denn wir haben es doch alle schon erlebt: Wir betreten einen fremden Raum und fühlen uns auf Anhieb pudelwohl – oder wir verspüren sofort ein scheinbar grundloses Unbehagen und

möchten am liebsten wieder gehen. Und wenn wir solche oder ähnliche Erlebnisse – wir fühlen uns beispielsweise schlapp und ausgelaugt, können nicht richtig durchschlafen, sind gereizt – in unserer eigenen Wohnung haben, dann ist etwas mit unseren vier Wänden überhaupt nicht in Ordnung.

### **Informationen und Energien früherer Bewohner**

Der Grund für unser Unwohlsein: In Häusern, Wohnungen und Geschäftsräumen sind alle Informationen bzw. Energien von Vormietern, Gästen oder Kunden gespeichert. Jeder Raum behält die in ihm ausgedrückten Gedanken, Emotionen, Worte und Taten als energetische Matrix. Diese Energiemuster nehmen wir bewusst oder unbewusst in uns auf, wenn wir uns in diesen Räumen aufhalten. Heißt: Eine solcherart energetisch verunreinigte Umgebung entzieht uns unsere Lebensenergie, das Qi. Besonders brisant: Auch in Trennungsfällen bleibt die Energie des ausgezogenen Ex-Partners in den Räumen und kann der neuen Liebe das Leben schwermachen.

Räumlichkeiten können uns also Kraft und Qi geben oder uns auslaugen und blockieren. Oft strahlt ein Raum ein so starkes negatives Feld aus, schwächt und lähmt uns derartig, dass wir es noch nie geschafft haben, ihn richtig auszumisten und aufzuräumen. Die Ursache vermuten wir dann meist bei uns selbst. Ein Irrtum. Wenn wir wirklich Ordnung, Klarheit und Kraft in unseren Räumen schaffen wollen, müssen wir erst einmal diese unliebsamen Hinterlassenschaften entfernen und uns von altem energetischen Müll befreien. Aber wie schaffen wir das?

### **Erst reinigen, dann positiv aufladen**

Um Lebensräume zu reinigen, benutzen die beiden Meisterinnen aus Berlin eine in China seit Jahrtausenden bewährte Methode: das energetische FengShui (Yin Feng Shui). Während das materielle Feng Shui (Yang Feng Shui) mit seinen erforderlichen Umbauten und Neugestaltungen der Wohnung bei uns relativ bekannt ist, wird dem energetischen Feng Shui noch wenig Beachtung geschenkt. Nicht nur neue Farben, auch frische Energien sind notwendig, um kraftvolle, unterstützende Wohnbereiche zu erzeugen – die Grundlage für ein erfülltes Leben. Unsere Räume können so zu vitalen Kraftorten werden, in denen wir uns geborgen und beschützt fühlen.

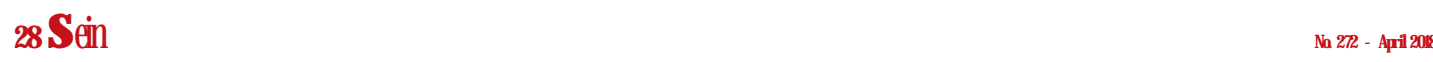

Abb: © ArchiVIZ - Fotolia.com

### **THEMA**

Authentische Meister mit entsprechenden Fähigkeiten und tradiertem Wissen sind in der Lage, mit Ritualen und Zeremonien diese komplexen Strukturen zu transformieren. Negative und gestaute Energien werden gelöst und können abfließen. Anschließend wird den Räumen und allen darin befindlichen Gegenständen frisches, helles Qi zugeführt und die Sphäre energetisch geheilt. Die Lebensenergie kann wieder fließen.

#### **Raumreinigung mit FengShui-CD**

Um möglichst vielen Menschen diese Art der Raumreinigung zur Verfügung zu stellen, haben die beiden Meisterinnen Tianying und Tianping eine Audio-CD kreiert, mit der es möglich ist, Räume zu reinigen. Durch die sogenannte Raum-Zeit-Methode sind Zeremonien und Rituale als energetische Matrix gespeichert und werden durch das Abspielen der CD aktiviert. Das Besondere: Man muss sich die CD nicht selber anhören, kann sie in Abwesenheit laufen lassen. Danach kehren wieder Harmonie und eine kraftvolle, wohltuende Energie in den Räumen ein.

So auch bei Gaby und Thomas aus Berlin. Als sie in eine gemeinsame Wohnung zogen, kam es sofort zu einer emotionalen Schieflage. "Letztendlich war es so, als sei ich bei ihm eingezogen", sagt Gaby. "Die meisten Möbel kamen von ihm, er bestimmte den Einrichtungsstil. Ich habe mich überhaupt nicht wohlgefühlt, habe unser gemeinsames Wohnzimmer kaum noch betreten, blieb nur noch in meinem eigenen Zimmer." Hier sind zwei Energien aufeinandergeprallt und Gaby war eindeutig die Schwächere. Gaby spielte daraufhin die FengShui-CD in Endlosschleife ab: "Plötzlich öffnete sich Thomas, nahm wahr, dass ich ein Gespür für schöne Dinge habe." Fortan sollte sie entscheiden, was in der Wohnung verändert werden solle.

#### **Rosenkrieg-Energie im Einfamilienhaus**

Tianying und Tianping berichten auch von Einfamilienhäusern, in denen es bei den Nachmietern mehrmals hintereinander zu Rosenkrieg-Trennungen kam, bis die CD zum Einsatz kam. "Hier regierte vorher immer noch die negative Information eines unschönen Scheidungsfalles", sagt Tianping. Auch in einer Arztpraxis hat die FengShui-CD für seelischen Frieden gesorgt. "Ein eigentlich sehr harmonisches Ehepaar – er Zahnarzt, sie Zahnarzthelferin – stritten sich ständig auf der Arbeit. Als sich die beiden an uns wandten, habe ich drei Fremdenenergien in der Praxis wahrgenommen. Nachdem das Ehepaar zwei Wochen lang die FengShui-CD die ganze Nacht laufen ließ, nahm der Streit zwischen den beiden deutlich ab", berichtet Tianping. Die energetische Reinigung und positive Neuaufladung der Praxisräume dürfte in diesem Fall auch den Patienten zu Gute gekommen sein. «

#### **Heidi Müller**

ist Diplomjournalistin und arbeitete u. a. für Tagesspiegel, Welt am Sonntag, BILD, die Thomas Gottschalk Late Night Show. Sie produziert Blogs, Newsletter und Magazine. Kontakt über http://hm-berlin.de

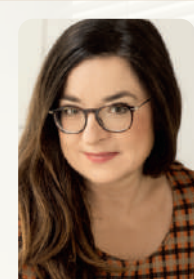

#### Die beiden in China geborenen Geschwister

**Tianying** und **Tianping** kamen 1989 nach Deutschland und gründeten 1999 das Tian-Ai-Qigong-Institut in Berlin. Die ehemalige Finanzbeamtin und die studierte Dolmetscherin gaben ihre Berufe auf, um immer mehr Menschen die Qigong-Kultur zugäng-

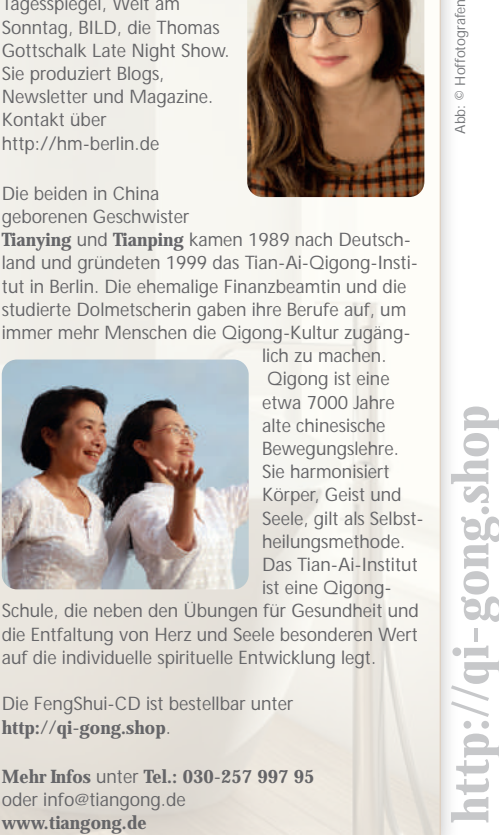

lich zu machen. Qigong ist eine etwa 7000 Jahre alte chinesische Bewegungslehre. Sie harmonisiert Körper, Geist und Seele, gilt als Selbstheilungsmethode. Das Tian-Ai-Institut ist eine Qigong-

Schule, die neben den Übungen für Gesundheit und die Entfaltung von Herz und Seele besonderen Wert auf die individuelle spirituelle Entwicklung legt.

Die FengShui-CD ist bestellbar unter **http://qi-gong.shop**.

**Mehr Infos** unter **Tel.: 030-257 997 95** oder info@tiangong.de

# **Selbst-Erfahrung**

mit Angelika Winklhofer

"Zuerst musst Du wissen, was Du willst. Dann musst Du herausfinden, was wirklich ist. Wirklich ist das, was weder kommt noch geht."

So sagt mein Lehrer, Eli Jaxon-Bear. Gleichzeitig hast Du Deinen Alltag zu bestreiten, möchtest das Leben genießen. Warum scheint das so oft im Widerspruch zu stehen, als würden Himmel und Erde nicht sehr gut miteinander auskommen? Wie finde ich das, was vertrauenswürdig ist und Frieden und Freiheit in mein Herz und in die Welt bringt? Wie kann das Einssein mit dem Leben und der Unendlichkeit erfahrbar werden? Diese Selbst-Erfahrung auf allen Ebenen möchte Dir meine Arbeit ermöglichen.

Dafür gibt es den "Dienstag-Abend-in-Michendorf" und Wochenend-Seminare mit unterschiedlichen Angeboten, die das erblühen lassen. Wenn etwas für Dich Passendes dabei ist, freue ich mich, Dich in meinen neuen Praxisräumen in der Natur, die ganz bequem und schnell auch öffentlich zu erreichen sind, begrüßen zu dürfen.

#### **Dienstag-Abend in Michendorf**

- Bewegung der Stille: Neue Familien- und Systemaufstellungen
- Jahreszyklus Enneagramm: Charakterfixierungen erkennen und die Essenz darunter entdecken
- Stille-Abend: Gemeinsames Ausrichten auf das Dasein
- TRE®: Körperübungen für die Traumaheilung

#### **Seminare und Retreats 2018**

- 21.-22.4. Gemeinsam in Freiheit: Paar-Seminar für Singles und Paare
- 27.4.-1.5. Tage der Stille und des Feierns (Retreat)
- 25.-27.5. Enneagramm-Einführung: Charakter fixierungen erkennen und die Essenz darunter entdecken
- 31.8.-2.9. Frieden für das Innere Kind: Ein Wochen- ende für Dich und Dein Inneres Kind
- 28.-30.9. Bewegung der Stille: Neue Familien und Systemaufstellungen (Wochenend-Seminar u. Fortbildungs-Block)
- 7.-9.12. Enneagramm-Themen: "Die Stress- u. Relax-Bewegungen"

## **SELBSTDARSTELLUNG**

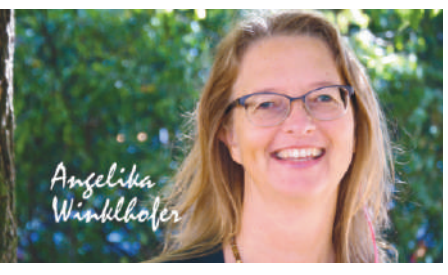

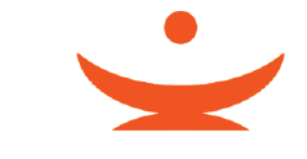

**Infos + Anmeldung: www.angelika-winklhofer.de/termine**

#### **Angelika Winklhofer**

14552 Michendorf – OT Wilhelmshorst (Bahnhof Wilhelmshorst, 30 min von Berlin Hbf) **E-Mail:** kontakt@angelika-winklhofer.de **www.angelika-winklhofer.de**

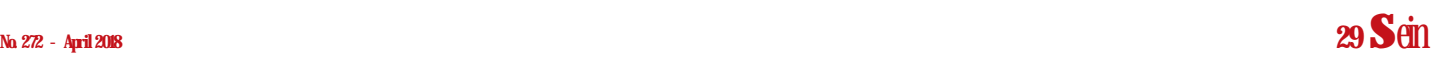